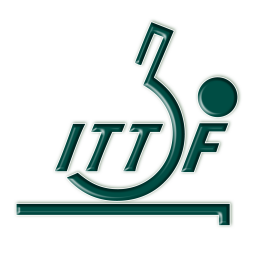

ITTF.com

# **TOURNAMENT PAGE**

How to manage a tournament page

# **CONTENTS**

- i. Event Webpage ( Initial)
- i. Full Event Webpage
	- Juniors
	- Challenge
- iii. Updates by
	- Head of Event
	- Competition Manager
	- Marketing
- iv. Font size
- v. Order of presentation
- vi. Do's and Don'ts

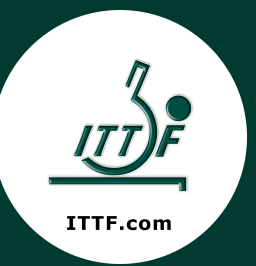

### **EVENT WEBPAGE (INITIAL)**

#### Dates: 7 to 11 Feb 2019

#### Manama, Bahrain

### **Important Documents/Links**

- · Final Schedule (Updated: 21/10/2018)
- Prospectus (Updated: 21/10/2018 Corrected seeded draw date)
- Entry Forms (excel)

### **Online Entry System**

to enter your entries ONLINE here

### **Current entries**

- All Entries: Men Women
- · Singles: Men Women
- Singles Seeded: Men Women
- Doubles: Men Women
- Doubles Seeded: Men Women
- U21 Singles: Men Women
- U21 Seeded: Men Women

### **Head** of events

### **FULL EVENT WEBPAGE (JUNIORS)**

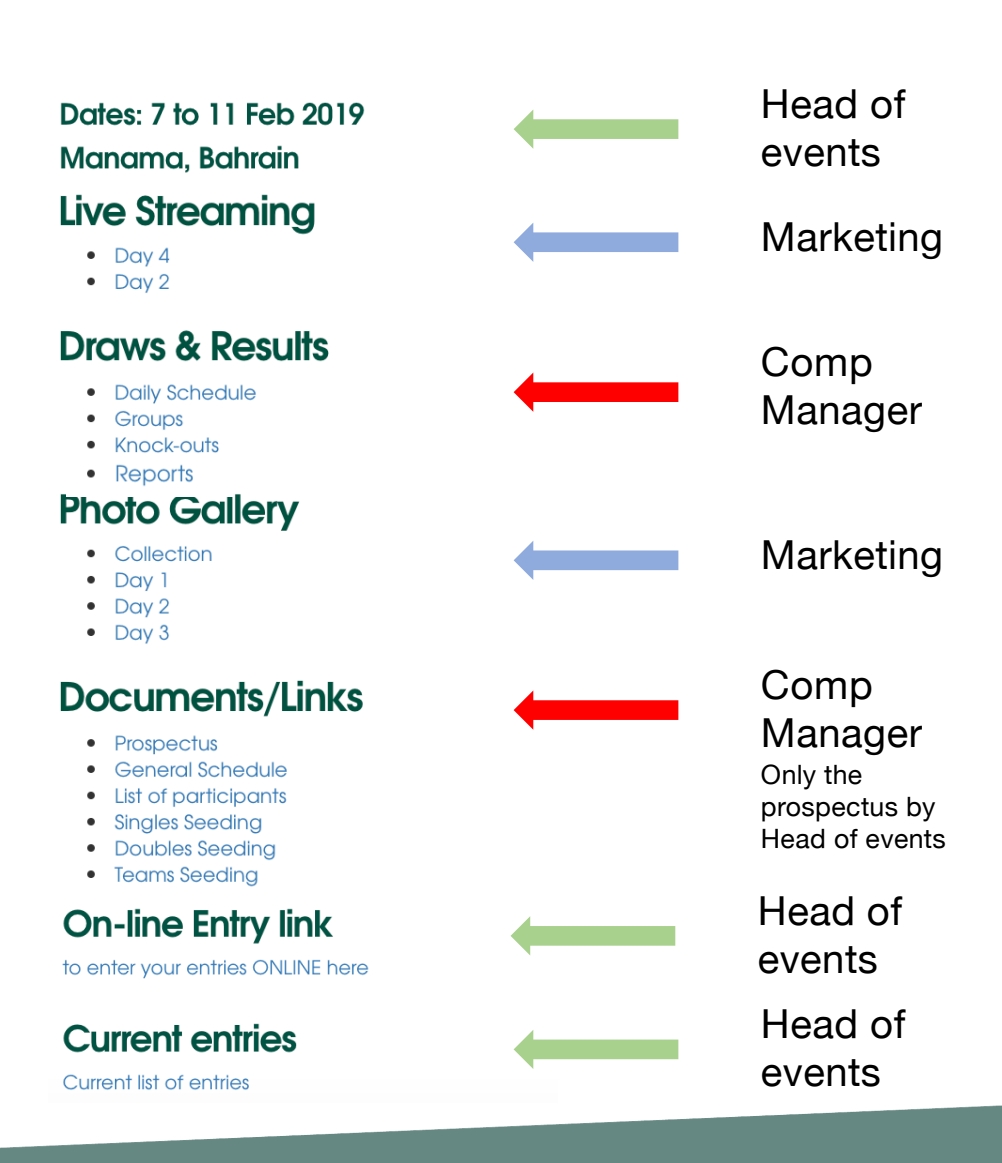

## **FULL EVENT WEBPAGE (CHALLENGE)**

#### Head of Dates: 7 to 11 Feb 2019 events Manama, Bahrain **Draws & Results** Comp · Daily Schedule Manager  $\bullet$  Groups · Knock-outs · Reports Head of **Important Documents** · Prospectus events • Accommodation & Travel Forms **Photo Gallery** • Collection Marketing/ • Qualifications Day 1 • Qualifications Day 2 Media . Main Draw Day 1 • Main Draw Day 2 • Main Draw Day 3 **Media** · Flash Quotes • Media accreditation Comp **Schedule** · Main Event Schedule Manager• Qualification Schedule **Online Entry System** to enter your entries ONLINE here **Current entries** Head of • All Entries: Men - Women • Singles: Men - Women

- Singles Seeded: Men Women
- Doubles: Men Women
- Doubles Seeded: Men Women
- U21 Singles: Men Women
- U21 Seeded: Men Women

events

## **UPDATES BY HEAD OF EVENT**

o Dates, city

- o Documents
- Prospectus
- Entry forms (for Challenge)

o Online entry link

o Current entries

## **UPDATES BY CM**

- o Draws & Results
- o Documents
- Schedule
- Seeding list (singles, doubles, team)
- o Live scoring link (if applicable)

## **UPDATES BY MARKETING**

o Live streaming link (for juniors)

o Photo gallery

o Sponsors logo

o Photo gallery

o Match highlights (for challenge)

## **Updates by Marketing**

#### Official **Title Sponsor** Official Ball Equipment 叩角です。 19 恒生銀行 **DOUBLE** FISH Official Office **Official Hotel** Equipment Official Apparel s FUJI Xerox  $\odot$ 南洋酒店 **SOUTH PACIFIC HOTEL SUNFLEX HONG KONC** Other Sponsor JeHARMING

### **Photo Gallery**

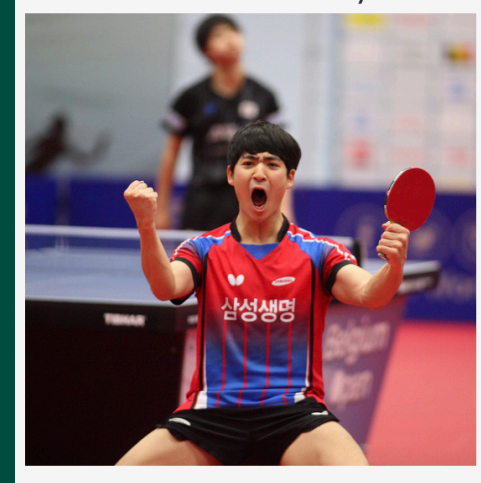

**Match Highlights** 

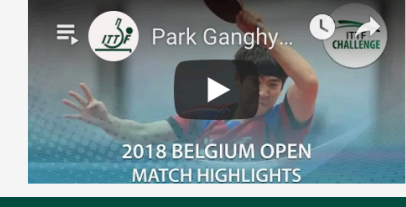

# **FONT SIZE**

Paragraph

### Important Documents < Heading 4

- Prospectus
- Entry forms (excel) <
- Schedule
- Live scoring
- Live streaming
- Draws & Results
- Photo gallery
- Important Documents
- Online entry system
- Current entries

## **ORDER OF PRESENTATION**

# **DO'S AND DON'TS**

### Dos

- Always check that the link is correct before updating
- Update information in 'visual' mode

Don'ts

- Update information in 'text' mode
- DO NOT change the Database and ITTV ID in **Wordpress**